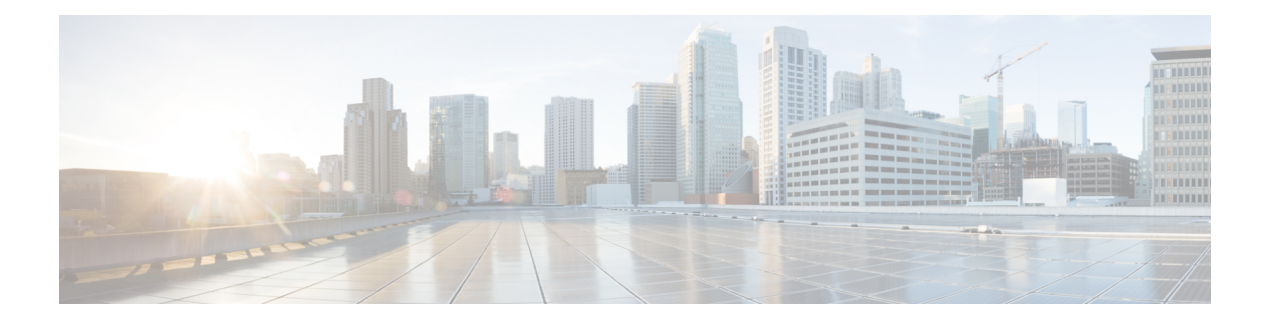

### 思科 **ISE** 端口参考

- 思科 ISE 所有角色节点端口, 第1页
- 思科 ISE 基础设施, 第2页
- 思科 ISE 管理节点端口, 第3页
- 思科 ISE 监控节点端口, 第7页
- 思科 ISE 策略服务节点端口, 第10页
- 思科 ISE pxGrid 服务端口, 第 14 页
- $OCSP$  和  $CRL$  服务端口, 第15页
- 思科 ISE 进程, 第 15 页
- $\cdot$  所需互联网 URL, 第16页

## 思科 **ISE** 所有角色节点端口

#### 表 **1:** 所有节点使用的端口

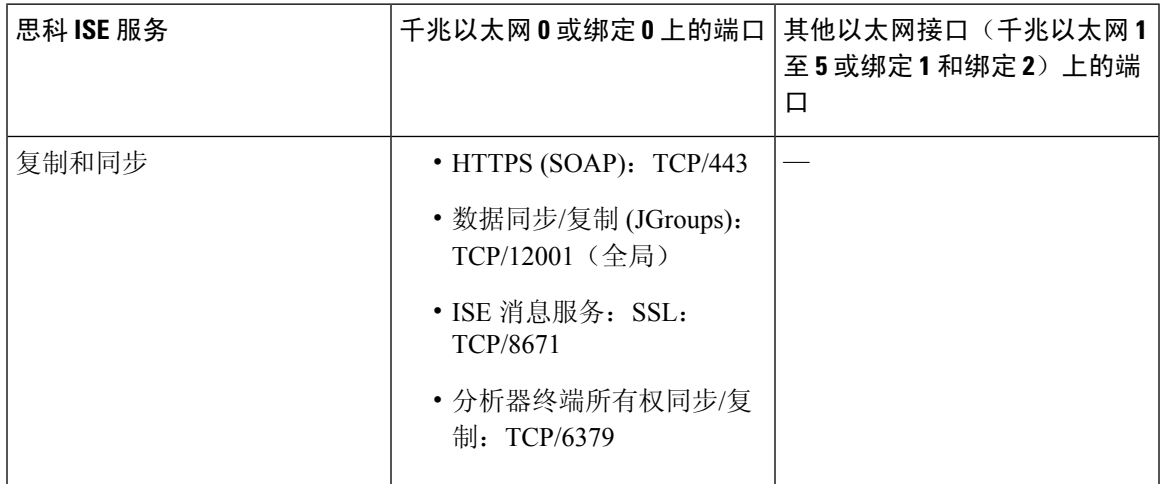

### 思科 **ISE** 基础设施

本附录列出思科 ISE 用于与外部应用和设备进行网络内通信的 TCP 和用户数据报协议 UDP 端口。 此附录中列出的思科 ISE 端口在对应的防火墙上必须处于打开状态。

在思科 ISE 网络上配置服务时,请记住以下信息:

- 端口将基于您的部署中启用的服务而启用。除了由ISE中运行的服务打开的端口之外,思科ISE 将拒绝访问所有其他端口。
- 思科 ISE 管理只限于千兆以太网 0。
- RADIUS 在所有网络接口卡 (NIC) 上进行侦听。
- 思科 ISE 服务器接口不支持 VLAN 标记。如果在硬件设备上安装,请确保在用于连接到思科 ISE 节点的交换端口上禁用 VLAN 中继,并将这些端口配置为接入层端口。
- 临时端口范围为 10000 到 65500。这在思科 ISE 版本 2.1 及更高版本中保持不变。
- 站点间 VPN 网络配置支持 VMware 云。因此,必须建立从网络访问设备和客户端到思科 ISE 的 IP 地址或端口可访问性,而无需进行 NAT 或端口过滤。
- 所有 NIC 都可以配置有 IP 地址。
- 策略信息点表示外部信息传达给策略服务角色所在的点。例如, 外部信息可以是轻量级目录访 问协议 (LDAP) 属性。

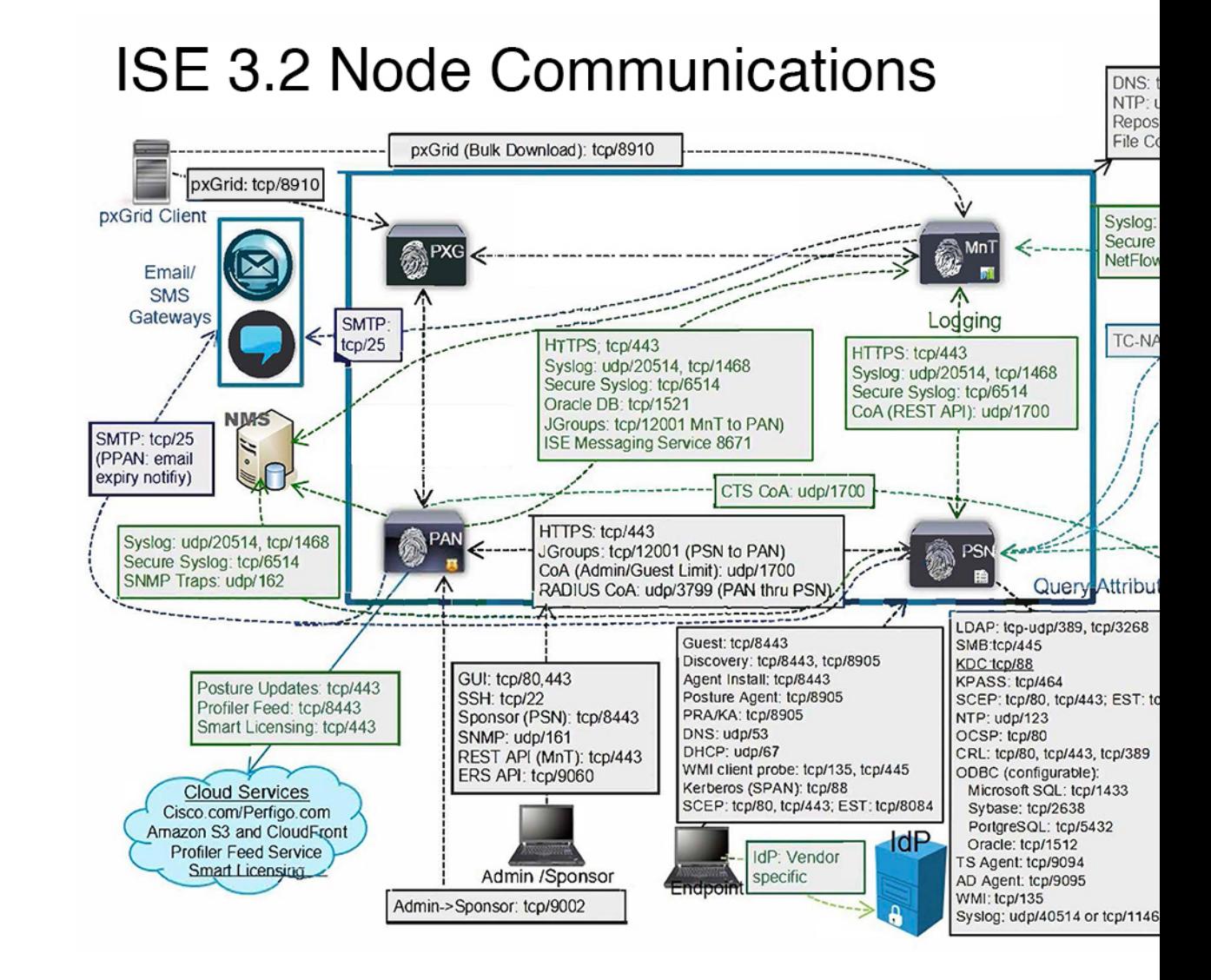

### 相关概念

[分布式部署中的节点类型和角色](b_ise_installationGuide32_chapter1.pdf#nameddest=unique_9)

ISE 上的 TCP 保持连接时间为 60 分钟。如果 ISE 节点之间存在防火墙,请在防火墙上相应调 整 TCP 超时值。 注释

### 思科 **ISE** 管理节点端口

下表列出了管理节点使用的端口:

#### 表 **2:** 管理节点使用的端口

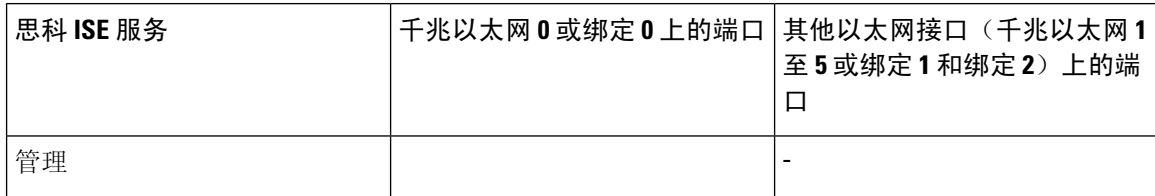

 $\mathbf{l}$ 

ш

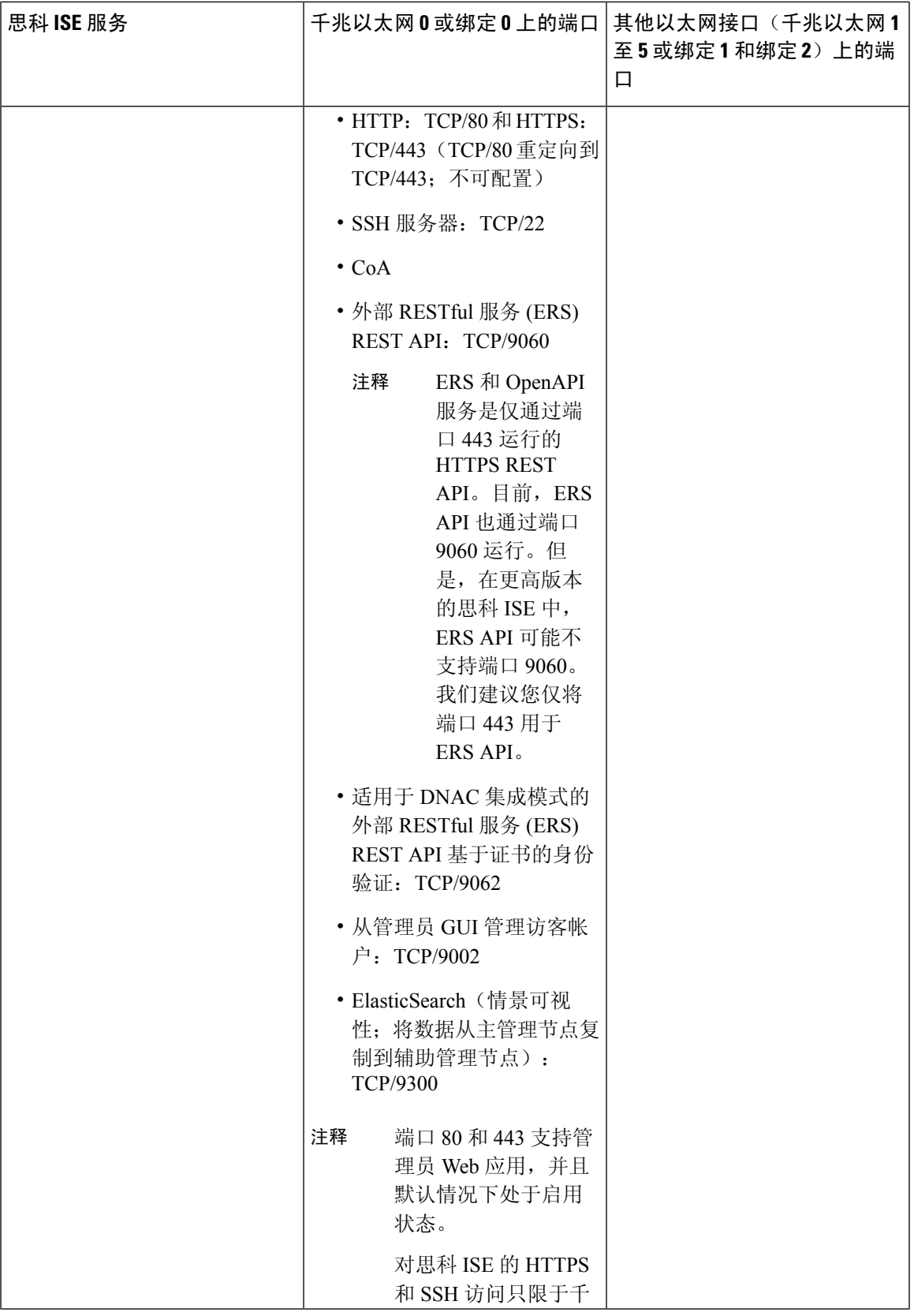

I

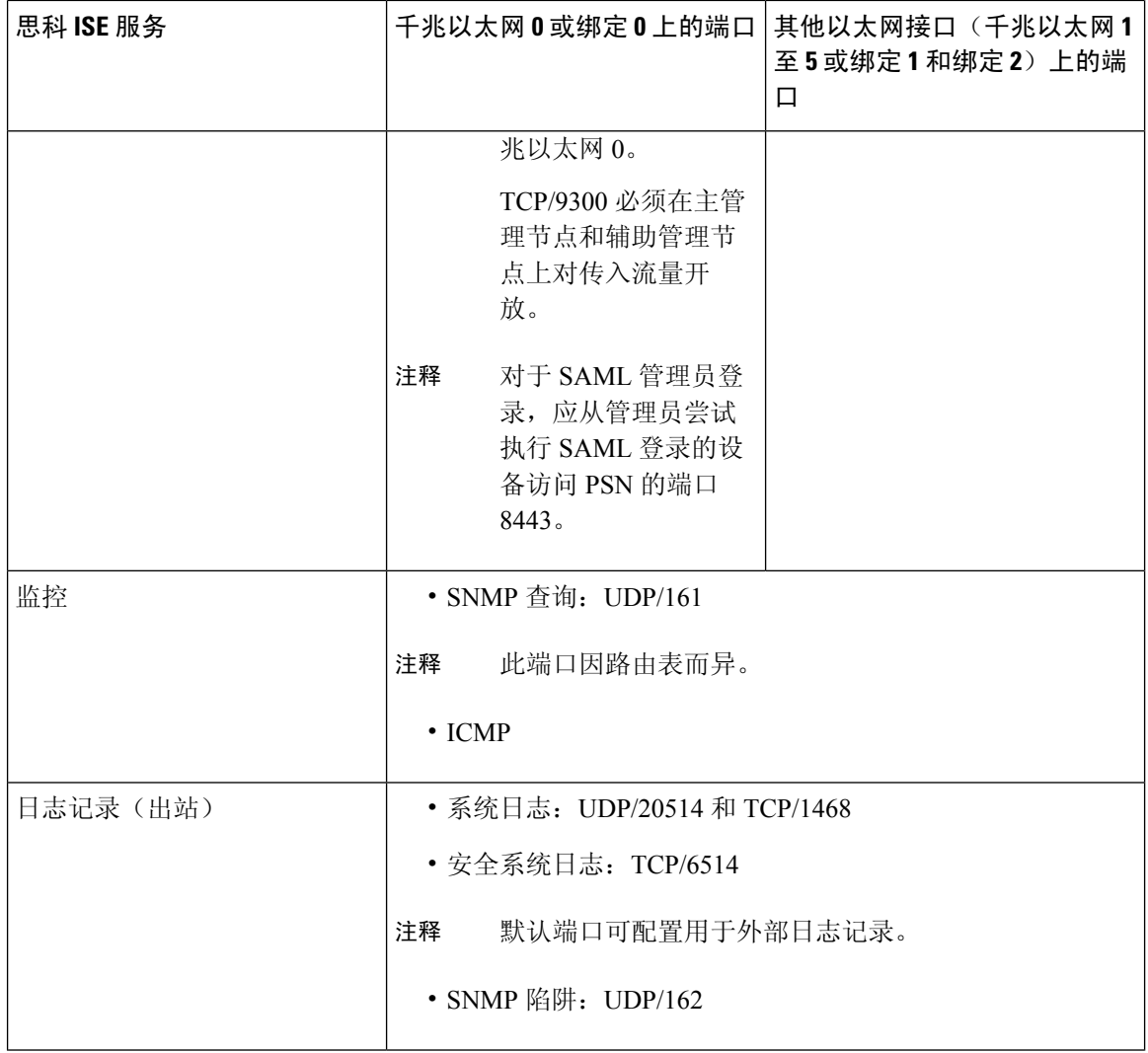

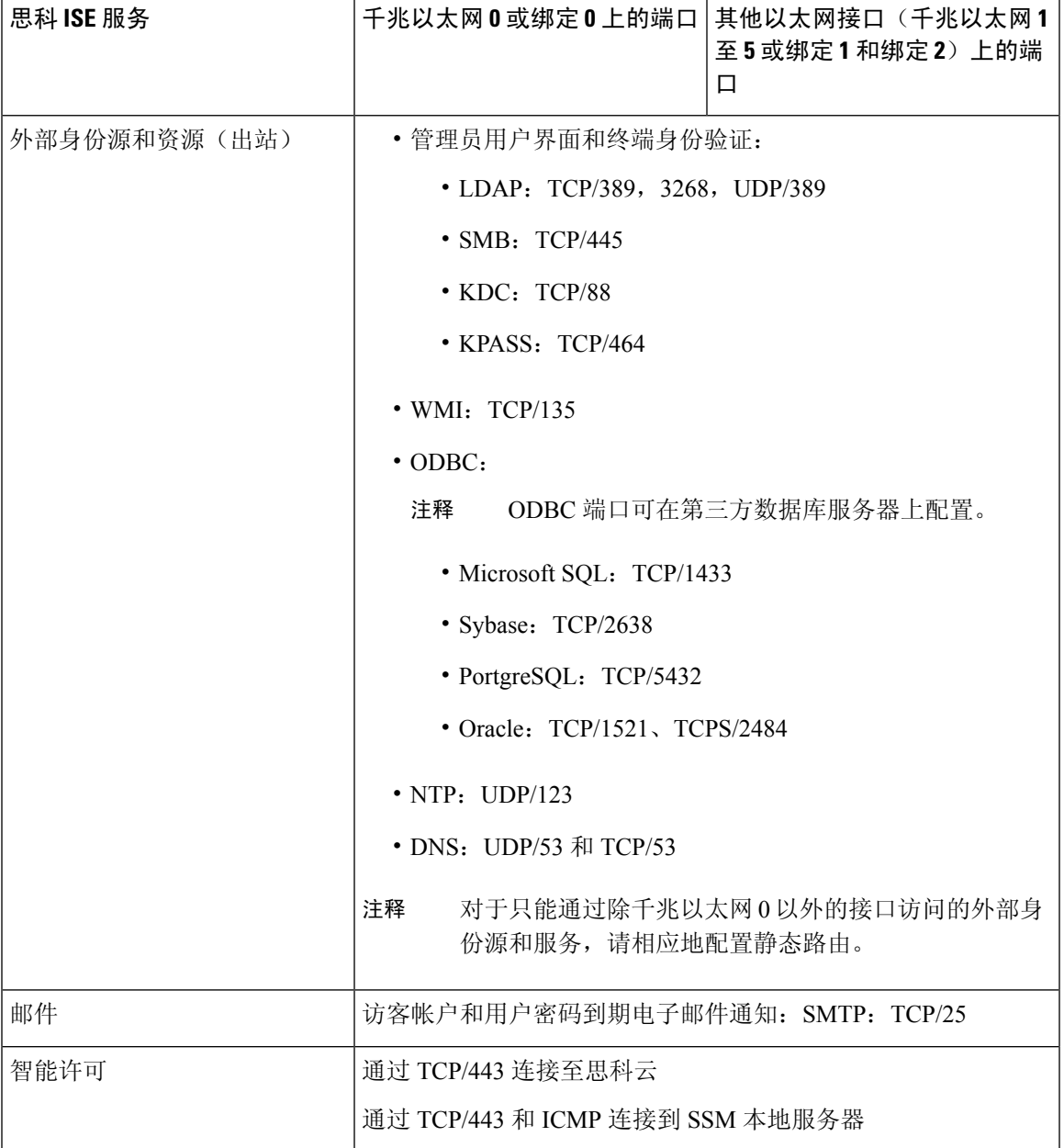

## 思科 **ISE** 监控节点端口

 $\overline{\phantom{a}}$ 

下表列出了监控节点使用的端口:

I

#### 表 **3:** 监控节点使用的端口

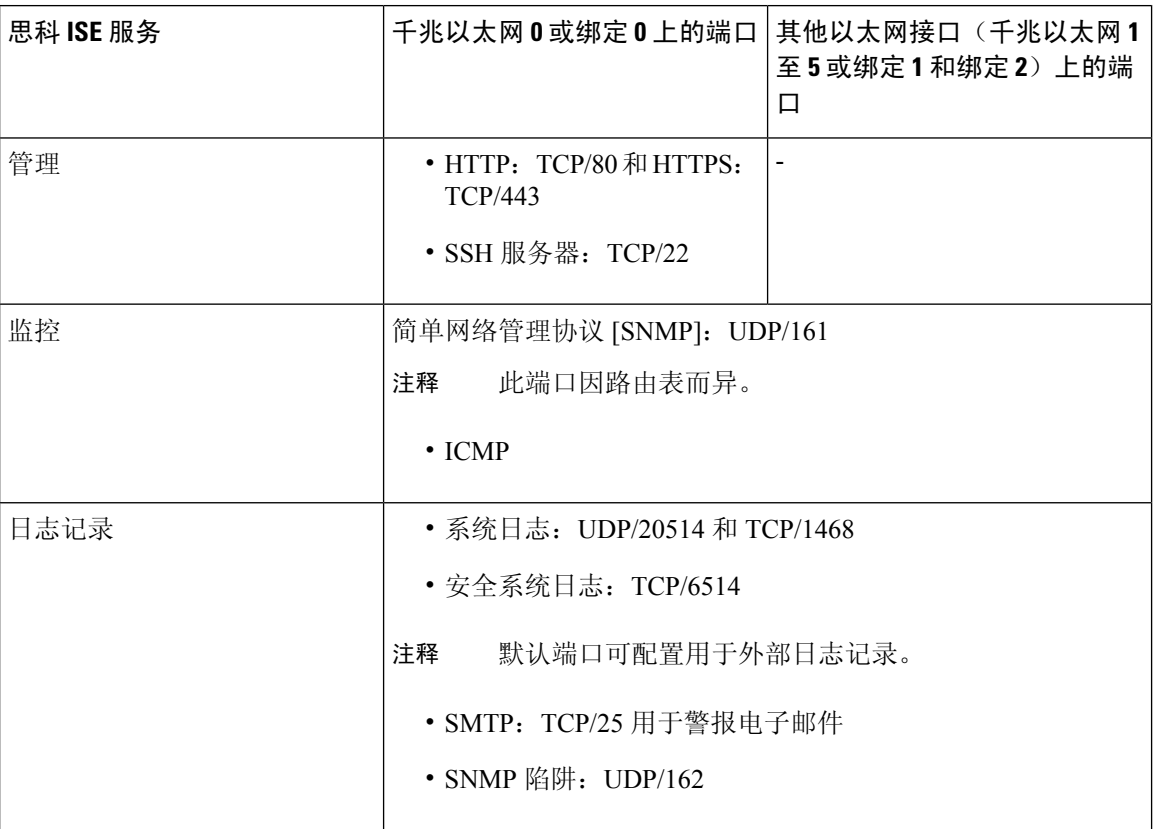

ш

 $\mathbf{l}$ 

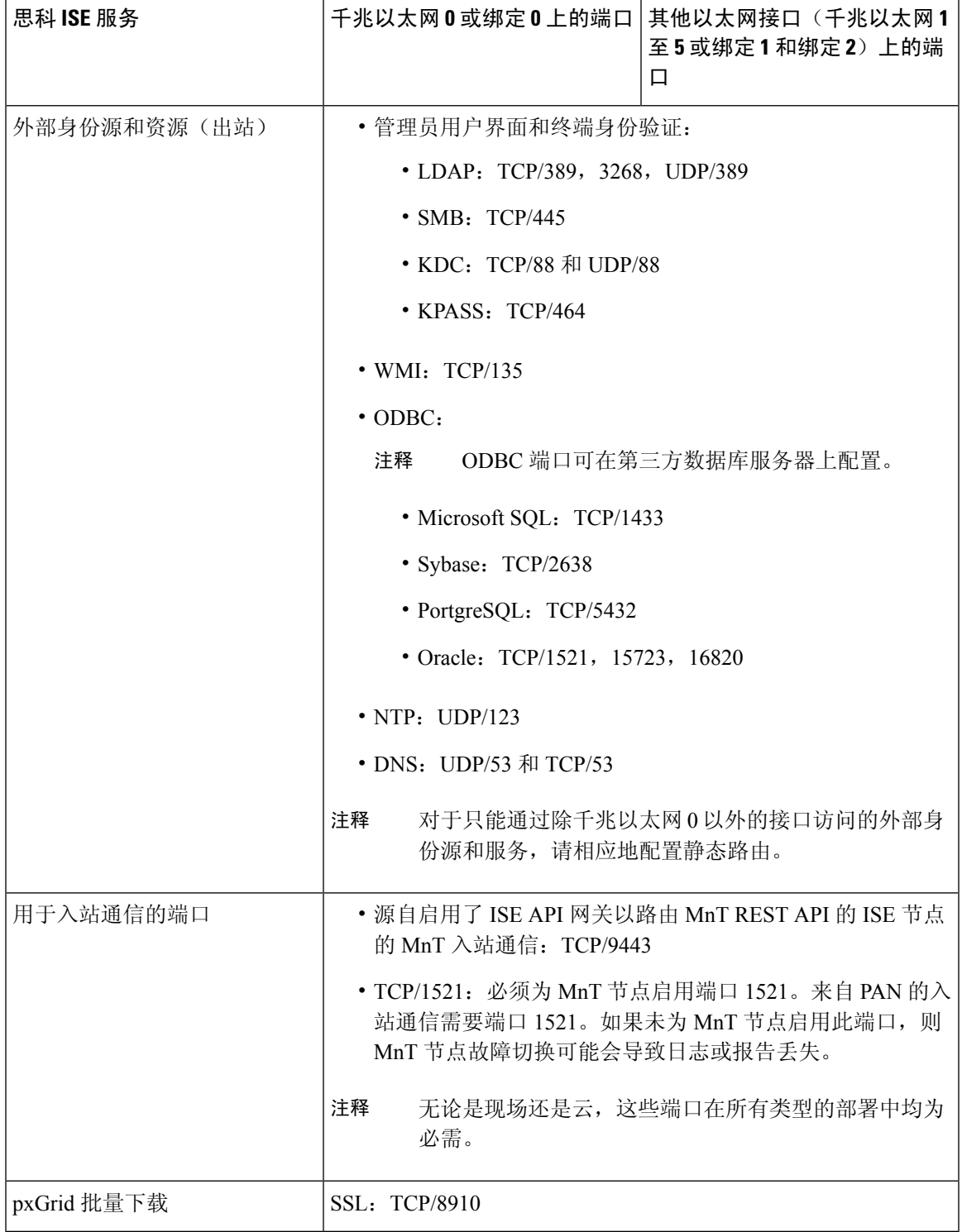

### 思科 **ISE** 策略服务节点端口

思科 ISE 支持 HTTP 严格传输安全 (HSTS) 以提高安全性。思科 ISE 发送 HTTPS 响应, 以向浏览器 指示只能使用 HTTPS 访问 ISE。如果用户随后尝试使用 HTTP 而不是 HTTPS 访问 ISE, 则浏览器会 在生成任何网络流量之前将连接更改为 HTTPS。此功能可防止浏览器使用未加密的 HTTP 向思科 ISE 发送请求, 避免服务器重定向这些请求。

下表列出了策略服务节点使用的端口:

#### 表 **4:** 策略服务节点使用的端口

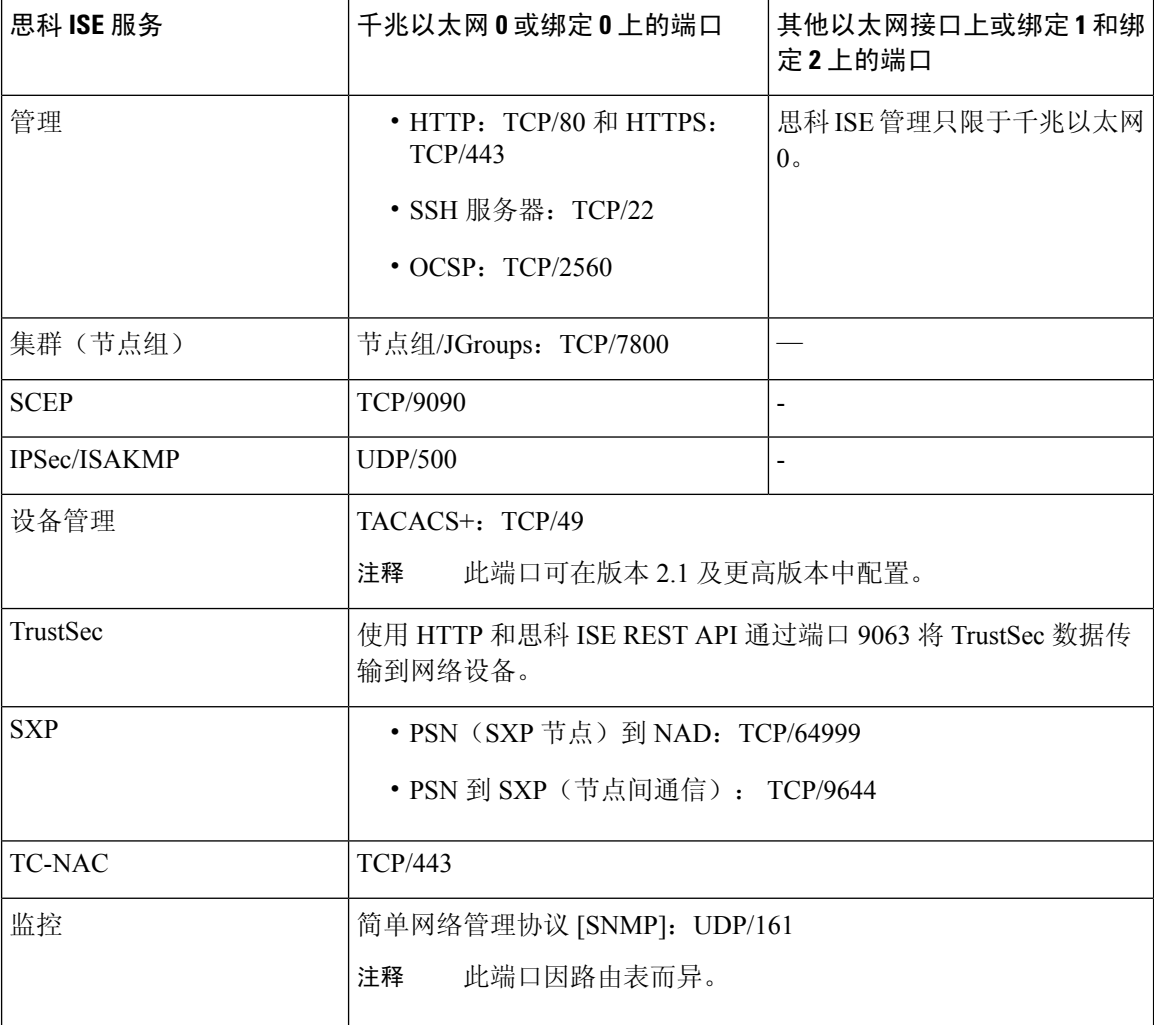

 $\mathbf{l}$ 

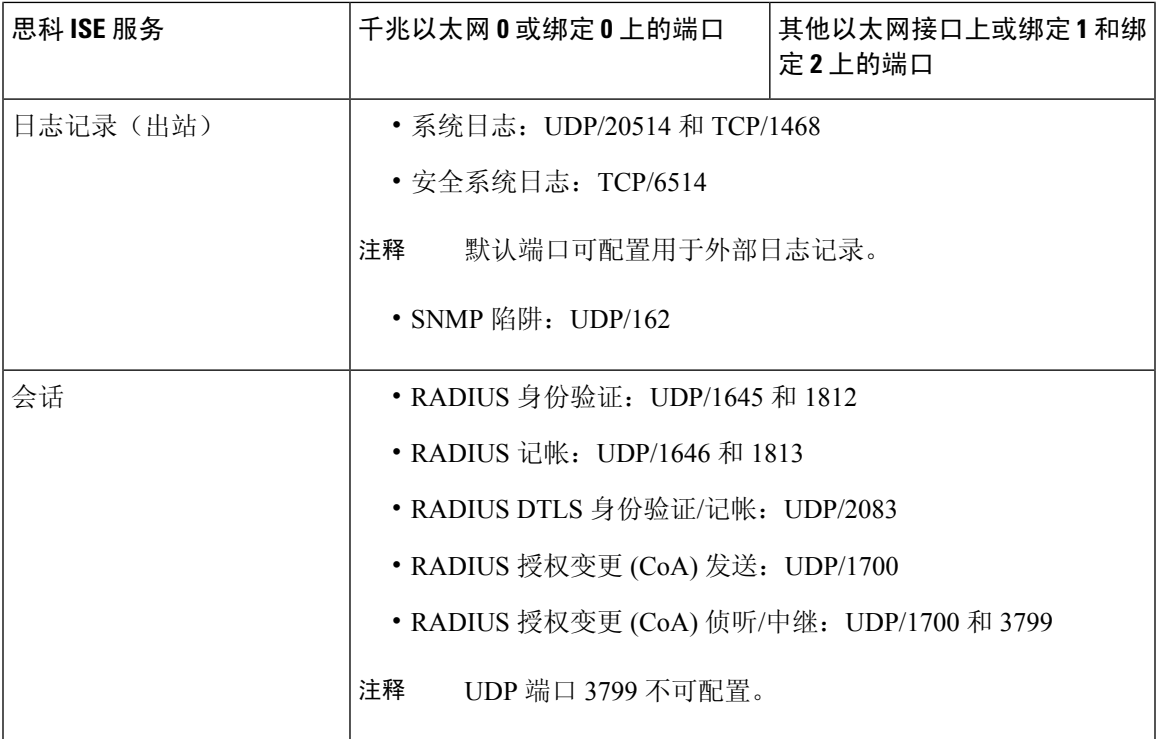

I

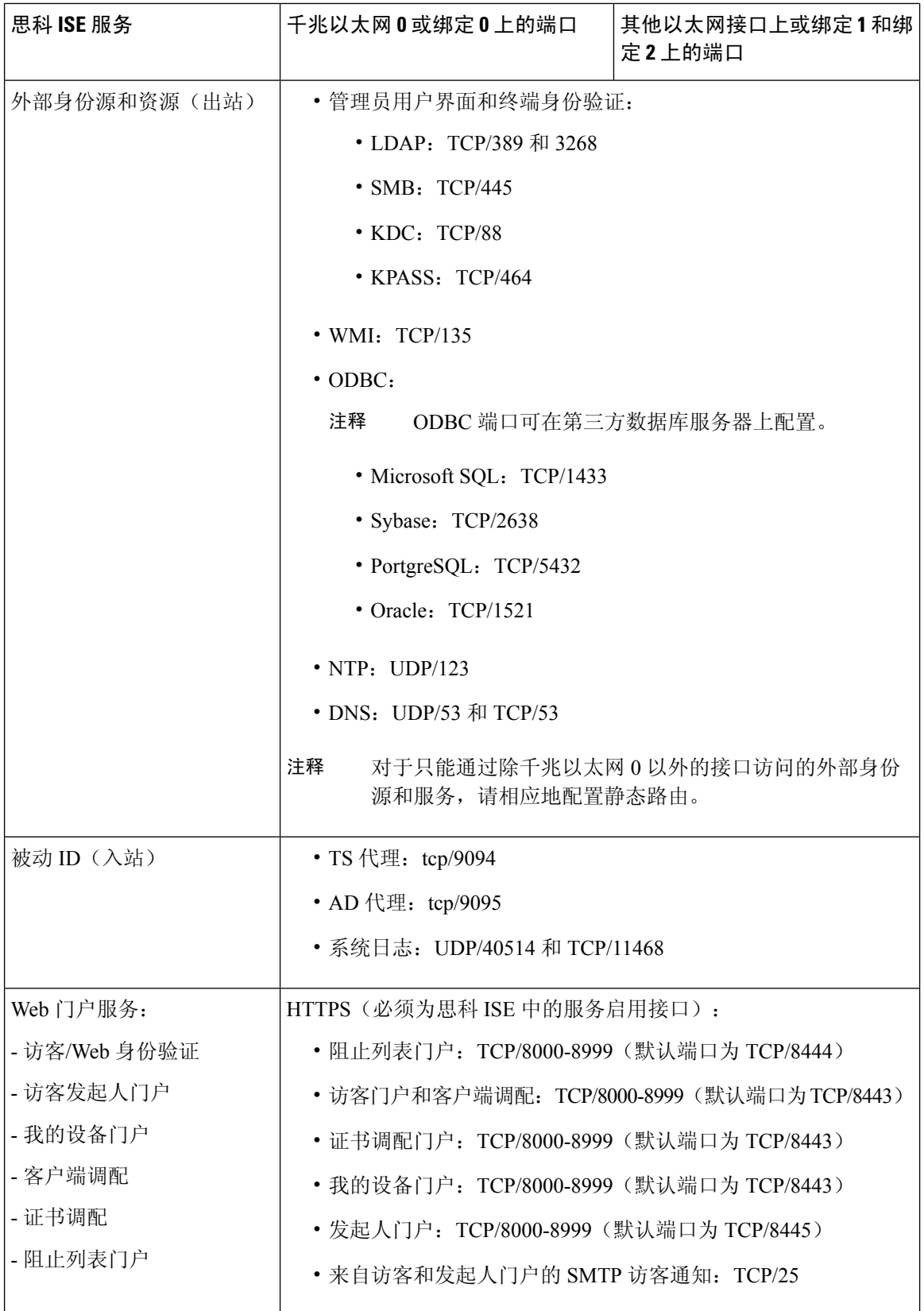

 $\mathbf I$ 

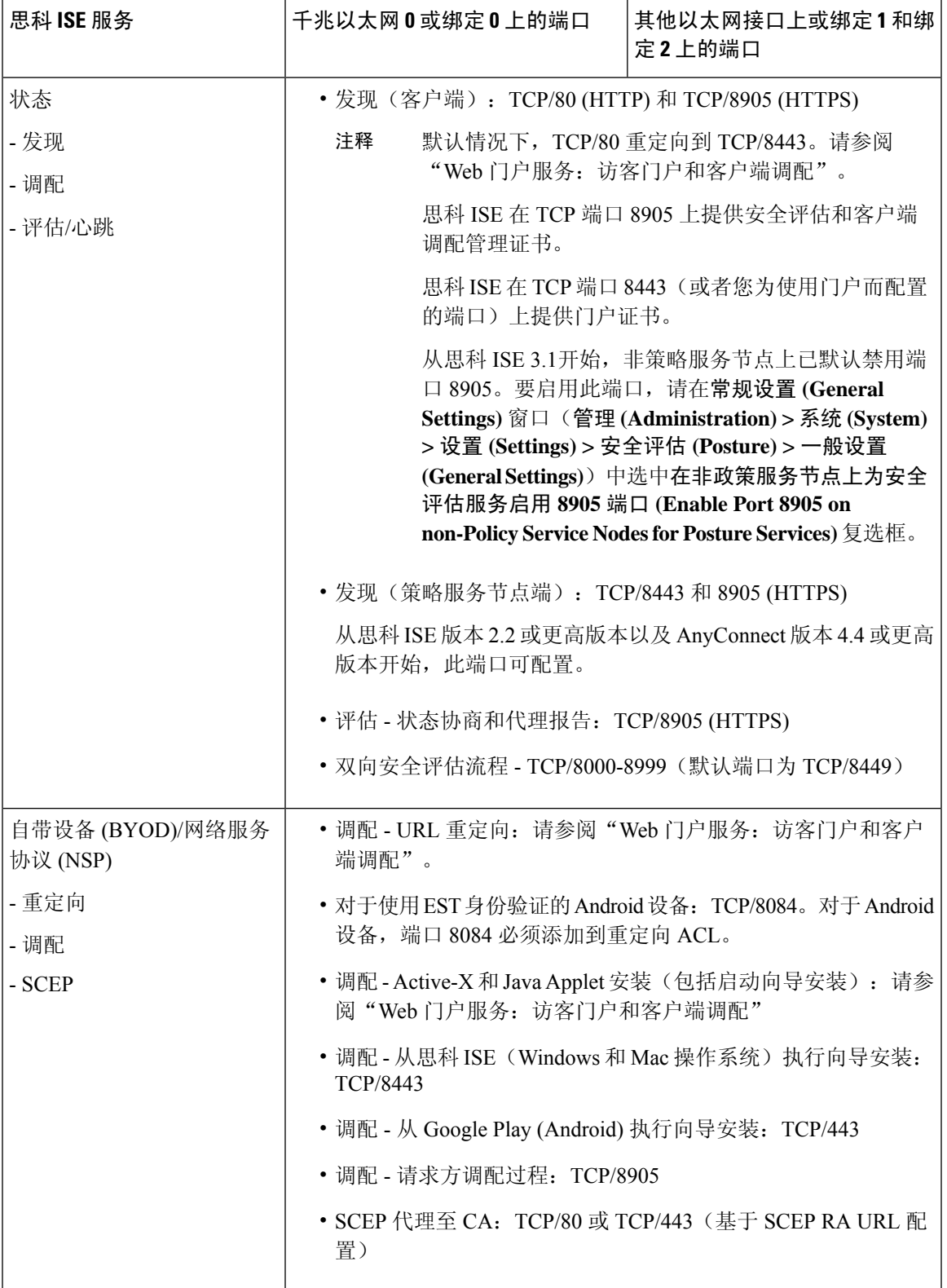

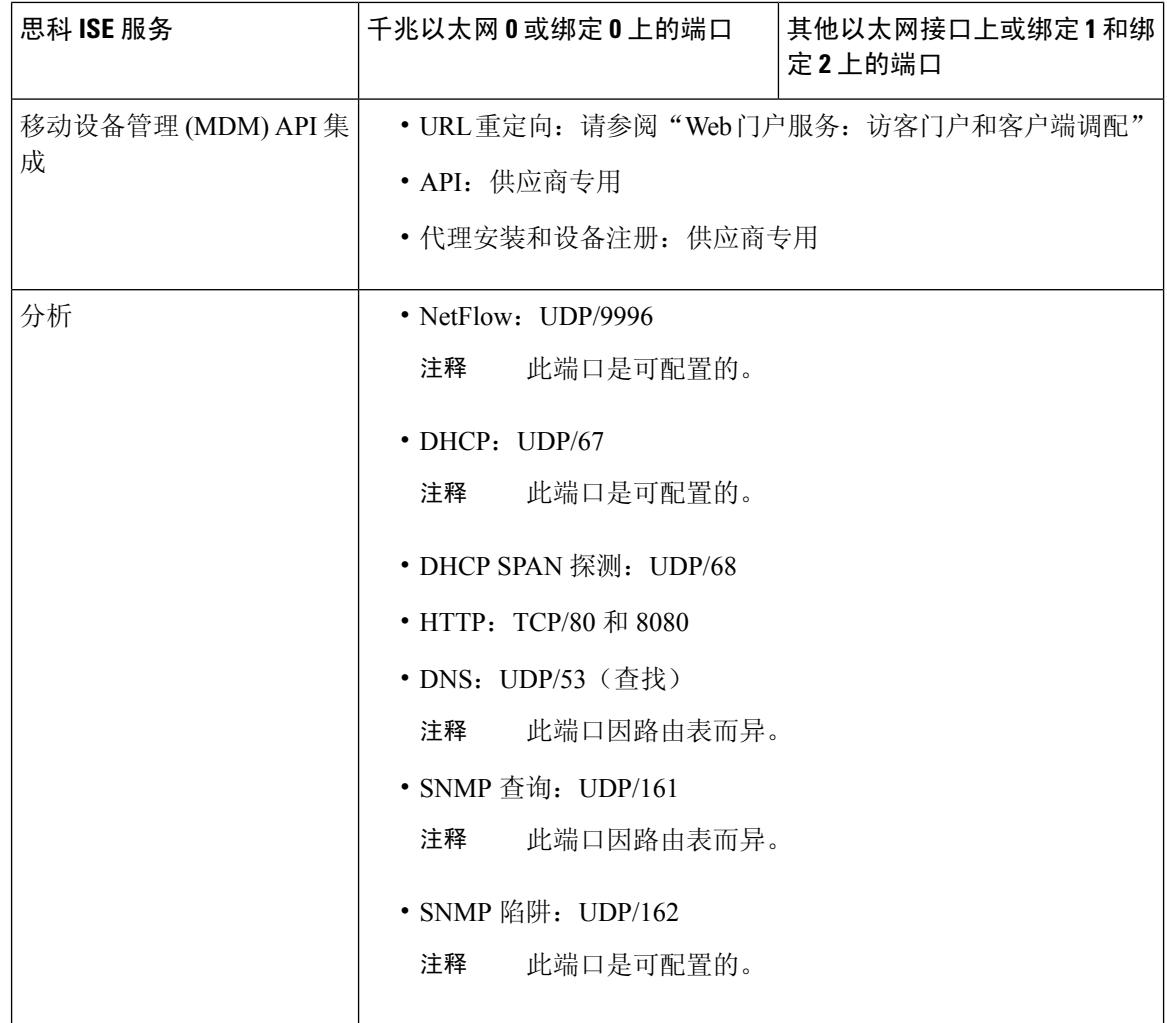

### 思科 **ISE pxGrid** 服务端口

# $\label{eq:1} \bigotimes_{\mathbb{Z}}\mathbb{Z}_{\mathbb{Z}}$

从思科 ISE 版本 3.1开始, 所有 pxGrid 连接都必须基于 pxGrid 版本 2.0。基于 pxGrid 版本 1.0 (基于 XMPP)的集成将从版本 3.1 开始在思科 ISE 上停止使用。 注释

基于 WebSockets 的 pxGrid 版本 2.0 在思科 ISE 版本 2.4 中引入。我们建议将您的其他系统计划 并升级到与 pxGrid 2.0 兼容的版本, 以防止对集成造成可能的中断(如有)。

下表列出了 pxGrid 服务节点使用的端口:

表 **5: pxGrid** 服务节点使用的端口

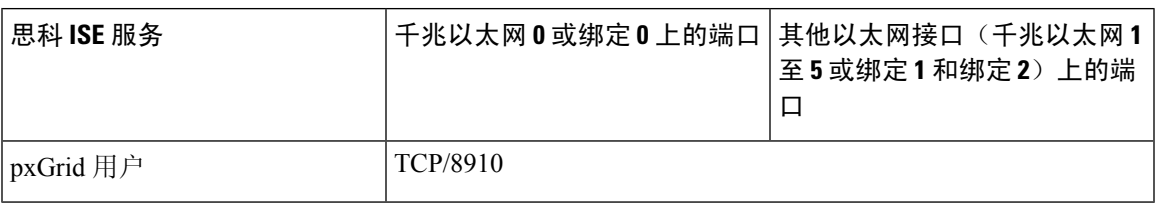

### **OCSP** 和 **CRL** 服务端口

尽管思科 ISE 服务和端口参考分别列出了在思科 ISE 管理节点、策略服务节点监控节点中所用的基 本端口,但对于在线证书状态协议服务 (OCSP) 和证书撤销列表 (CRL), 端口取决于 CA 服务器或托 管 OCSP/CRL 的服务。

对于 OCSP, 可以使用的默认端口是 TCP 80/TCP 443。思科 ISE 管理员门户希望对 OCSP 服务使用 基于 http 的 URL, 因此默认值为 TCP 80。您还可以使用非默认端口。

对于 CRL, 默认协议包括 HTTP、HTTPS 和 LDAP, 默认端口分别为 80、443 和 389。实际端口取 决于 CRL 服务器。

### 思科 **ISE** 进程

下表列出了思科 ISE 进程及其服务影响:

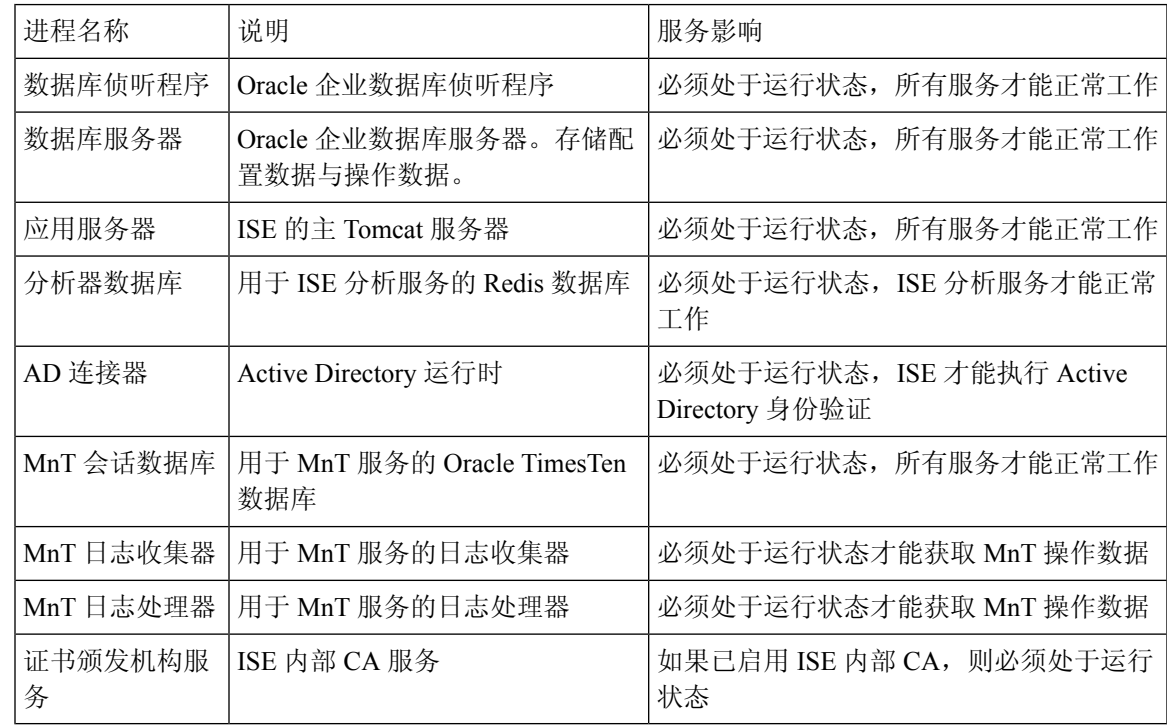

### 所需互联网 **URL**

下表列出了会使用某些 URL 的功能。配置网络防火墙或代理服务器,这样 IP 流量才能在思科 ISE 和这些资源之间传输。如果无法访问下表中列出的任何 URL,则表明相关功能可能已损坏或无法运 行。

#### 表 **6:** 所需 **URL** 访问权限

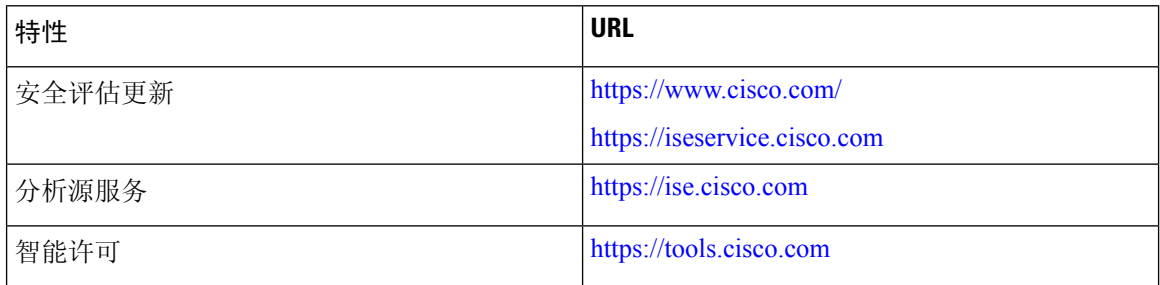

交互式帮助功能需要使用思科 ISE 才能使用管理门户浏览器连接到以下 URL:

- \* .walkme.com
- \* .walkmeusercontent.com

当地语言翻译版本说明

思科可能会在某些地方提供本内容的当地语言翻译版本。请注意,翻译版本仅供参考,如有任何不 一致之处,以本内容的英文版本为准。